## ี สำนักงานคลัง สำนักงานอธิการบดี สจล.

**ค่ำตอบแทนอำจำรย์ที่ปรึกษำปริญญำนิพนธ์และวิทยำนิพนธ์(ค่ำตรวจและค่ำคุมวิทยำนิพนธ์/ค่ำพิจำรณำหัวข้อและเค้ำโครงวิทยำนิพนธ์) ขั้นตอนกำรขออนุมัติใช้เงิน (จองเงิน)**

## **ส ำนักงำนคลัง ส ำนักงำนอธิกำรบดี สจล.**

## **ค่ำตอบแทนอำจำรย์ที่ปรึกษำปริญญำนิพนธ์และวิทยำนิพนธ์(ค่ำตรวจและค่ำคุมวิทยำนิพนธ์)**

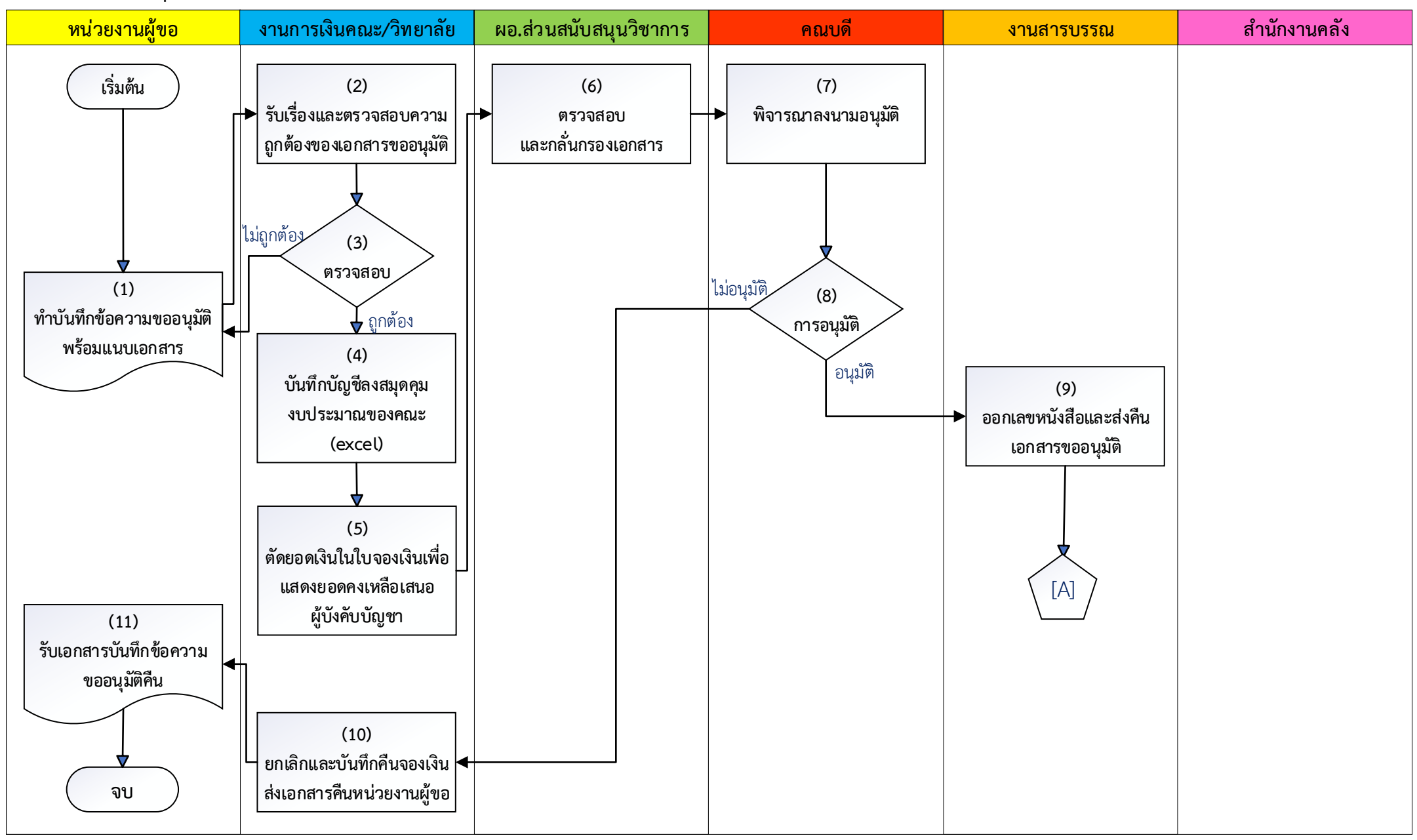

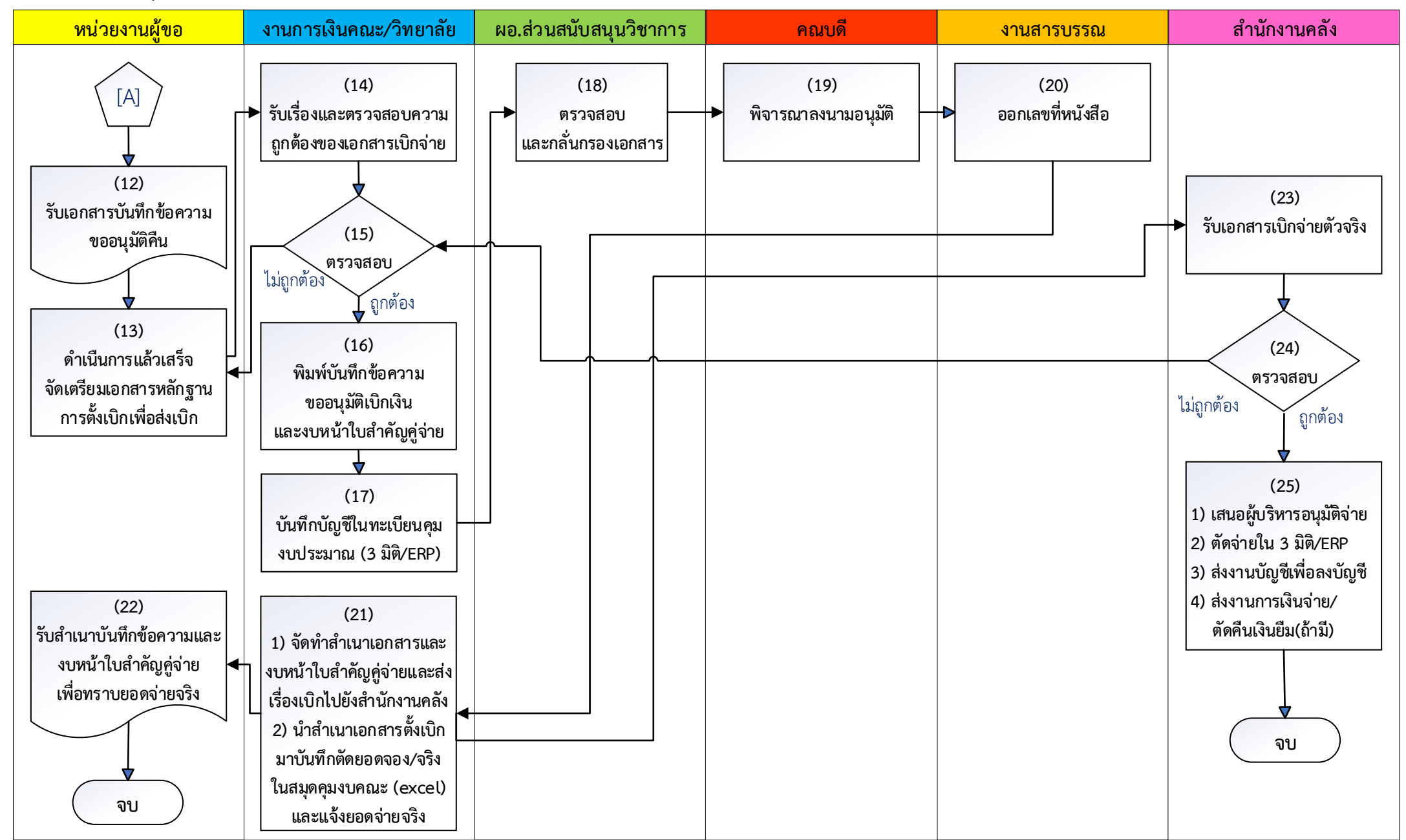

**ขั้นตอนกำรขออนุมัติเบิกจ่ำยเงิน (ตั้งเบิก)**

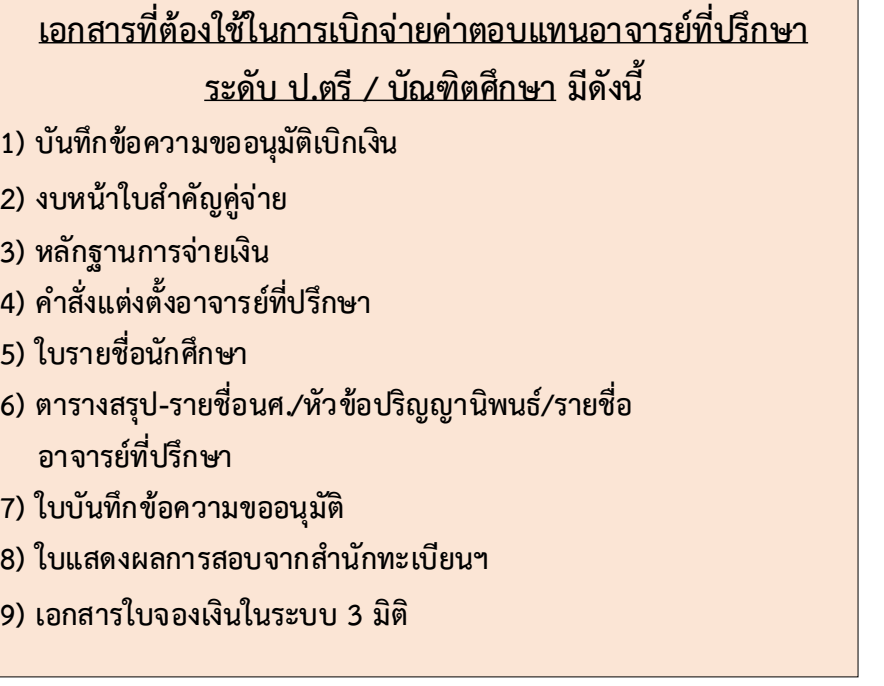

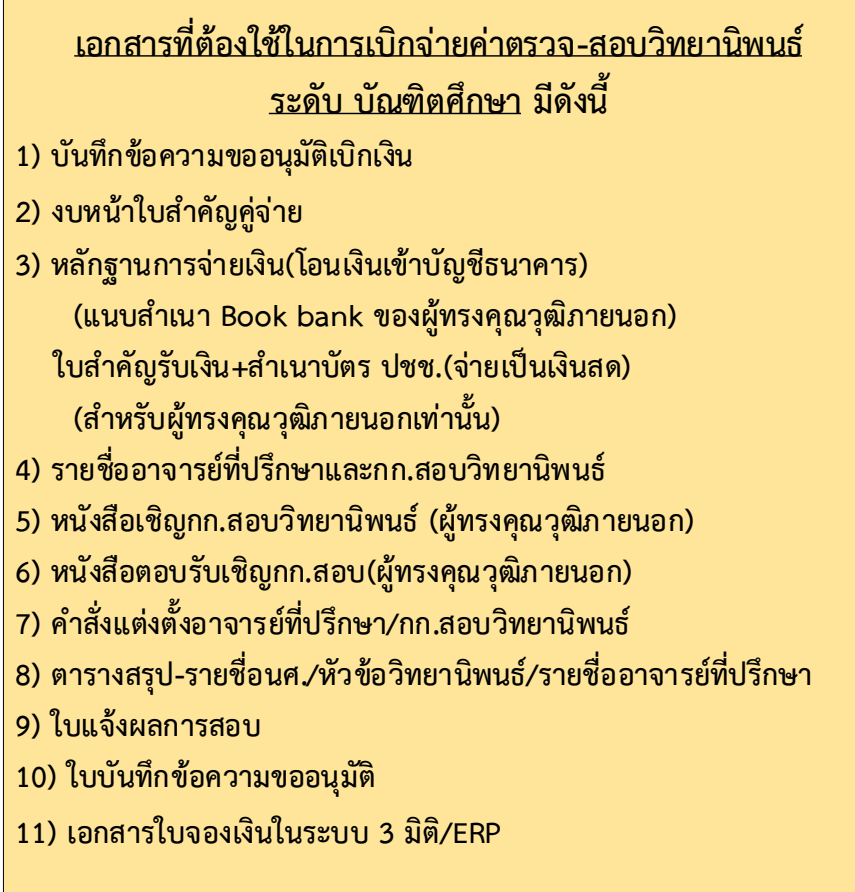